https://www.100test.com/kao\_ti2020/291/2021\_2022\_\_E7\_84\_A6\_ E8\_89\_B3\_E5\_86\_9B\_c67\_291550.htm

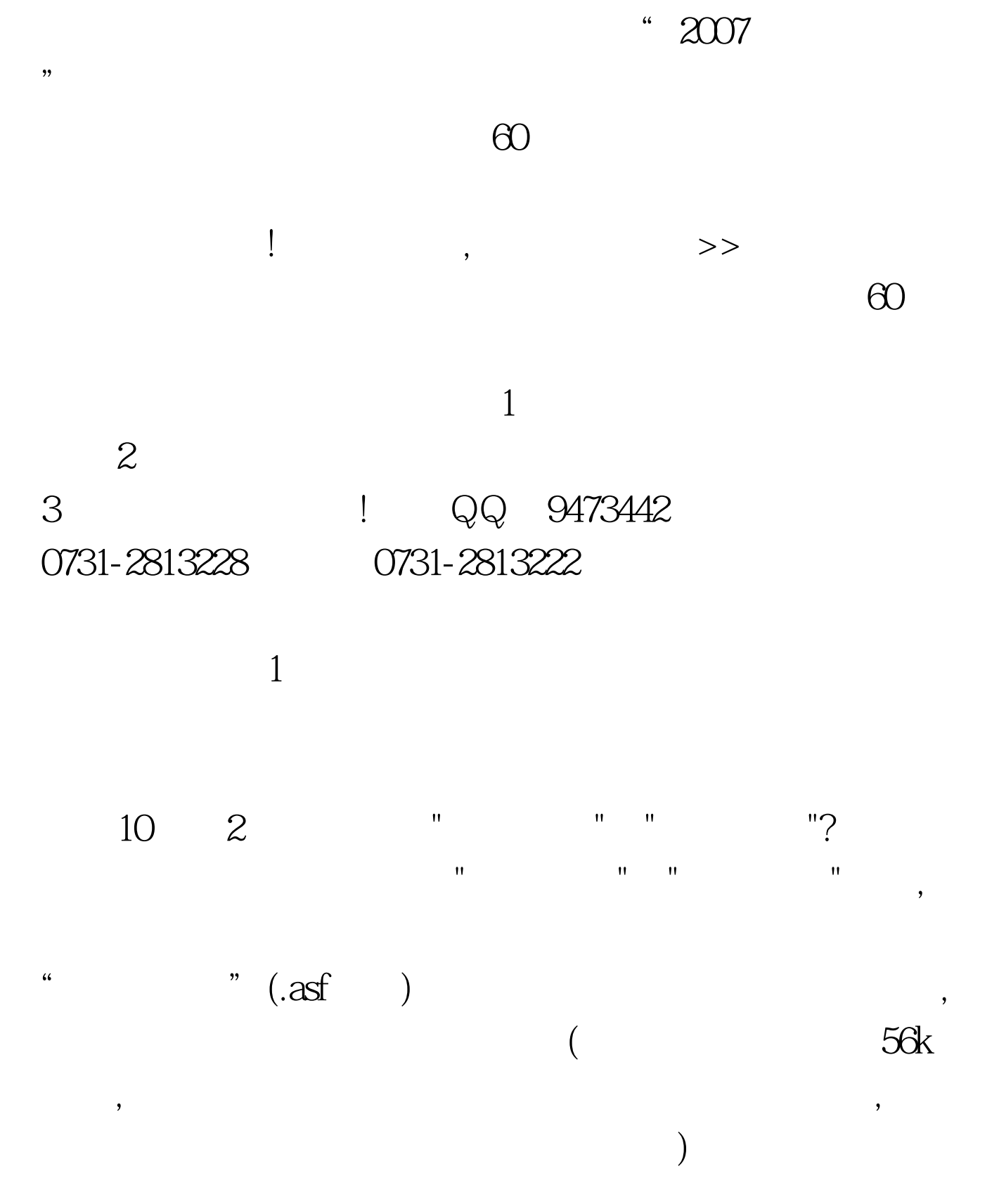

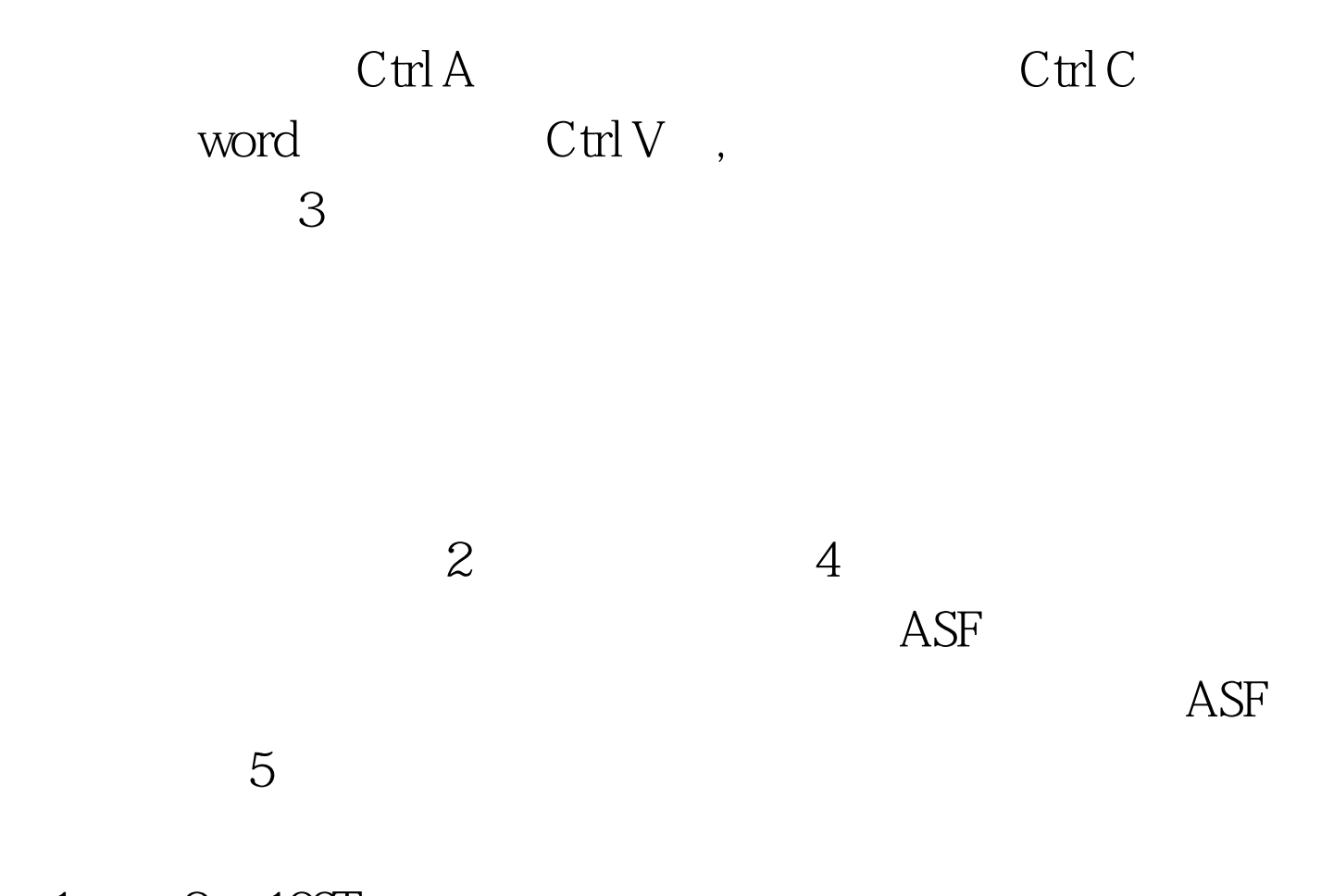

 $1 \qquad 2 \quad 100 \text{Test}$ www.100test.com